## Package 'pcxn'

May 30, 2024

Type Package

Version 2.26.0

- Title Exploring, analyzing and visualizing functions utilizing the pcxnData package
- Description Discover the correlated pathways/gene sets of a single pathway/gene set or discover correlation relationships among multiple pathways/gene sets. Draw a heatmap or create a network of your query and extract members of each pathway/gene set found in the available collections (MSigDB H hallmark, MSigDB C2 Canonical pathways, MSigDB C5 GO BP and Pathprint).

Author Sokratis Kariotis, Yered Pita-Juarez, Winston Hide, Wenbin Wei

Maintainer Sokratis Kariotis <s.kariotis@sheffield.ac.uk>

License MIT + file LICENSE

biocViews ExperimentData, ExpressionData, MicroarrayData, GEO, Homo\_sapiens\_Data, OneChannelData, PathwayInteractionDatabase

NeedsCompilation no

Suggests igraph, annotate, org.Hs.eg.db

Imports methods, grDevices, utils, pheatmap

**Depends**  $R$  ( $>=$  3.4), pcxnData

Encoding UTF-8

RoxygenNote 6.0.1

PackageStatus Deprecated

git\_url https://git.bioconductor.org/packages/pcxn

git\_branch RELEASE\_3\_19

git\_last\_commit cf7a4c0

git\_last\_commit\_date 2024-04-30

Repository Bioconductor 3.19

Date/Publication 2024-05-29

#### <span id="page-1-0"></span>2 pcxn

### **Contents**

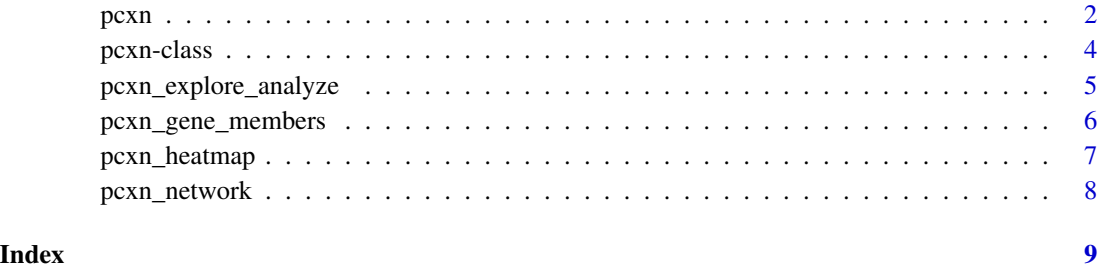

pcxn *Exploring, analyzing and visualizing functions utilizing the pcxnData package*

#### Description

Discover the correlated pathways/gene sets of a single pathway/gene set or discover correlation relationships among multiple pathways/gene sets. Draw a heatmap or create a network of your query and extract members of each pathway/gene set found in the available collections (MSigDB H hallmark, MSigDB C2 Canonical pathways, MSigDB C5 GO BP and Pathprint).

#### Details

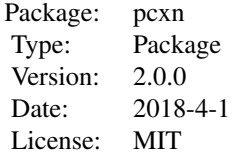

#### Author(s)

Sokratis Kariotis, Yered Pita-Juarez, Winston Hide, Wenbin Wei Maintainer: Sokratis Kariotis <s.kariotis@sheffield.ac.uk>

#### References

Pita-Juarez Y.,Altschuler G.,Kariotis S.,Wei W.,Koler K.,Tanzi R. and W. A. Hide (2018). "The Pathway Coexpression Network: Revealing Pathway Relationships."

#### $p_{\text{C}}$  and  $p_{\text{C}}$  are  $p_{\text{C}}$  and  $p_{\text{C}}$  are  $q_{\text{C}}$  and  $q_{\text{C}}$  are  $q_{\text{C}}$  and  $q_{\text{C}}$  are  $q_{\text{C}}$  and  $q_{\text{C}}$  are  $q_{\text{C}}$  and  $q_{\text{C}}$  are  $q_{\text{C}}$  and  $q_{\text{C}}$  are  $q_{\text{C}}$  and  $q_{\text{C}}$  a

#### Examples

```
library(pcxnData)
# load the data
ds = c("cp_gs_v5.1", "gobp_gs_v5.1", "h_gs_v5.1", "pathprint.Hs.gs","pathCor_CPv5.1_dframe",
    "pathCor_CPv5.1_unadjusted_dframe",
    "pathCor_GOBPv5.1_dframe",
    "pathCor_GOBPv5.1_unadjusted_dframe",
    "pathCor_Hv5.1_dframe",
    "pathCor_Hv5.1_unadjusted_dframe",
    "pathCor_pathprint_v1.2.3_dframe",
    "pathCor_pathprint_v1.2.3_unadjusted_dframe")
data(list = ds)
```
 $max_pval = 0.05$ 

```
# Explore the static extendable network (correlation coefficients are adjusted
# for gene overlap) by focusing on single pathways and their 10 most correlated
# neighbours in the pathprint collection
pcxn.obj <- pcxn_explore(collection = "pathprint",
                    query_geneset = "Alzheimer's disease (KEGG)",
                    adj_overlap = TRUE,
                    top = 10.
                    min\_abs\_corr = 0.05,
```

```
# Explore the static extendable network (correlation coefficients are not
# adjusted for gene overlap) by focusing on single pathways and their
# 10 most correlated neighbours in the pathprint collection
pcxn.obj <- pcxn_explore(collection = "pathprint",
                    query_geneset = "Alzheimer's disease (KEGG)",
                    adj_overlap = FALSE,
                    top = 10.
                    min\_abs\_corr = 0.05,
                    max\_pval = 0.05# Analyse relationships between groups of pathways shown to be enriched in the
```

```
# collection by gene set enrichment (correlation coefficients are adjusted
# for gene overlap)
pcxn.obj <- pcxn_analyze(collection = "pathprint",
            phenotype_0_genesets = c("ABC transporters (KEGG)",
                                    "ACE Inhibitor Pathway (Wikipathways)",
                                    "AR down reg. targets (Netpath)"),
            phenotype_1_genesets = c("DNA Repair (Reactome)"),
            adj_overlap = TRUE,
            top = 10,
            min\_abs\_corr = 0.05,
            max\_pval = 0.05)
```
# Analyse relationships between groups of pathways shown to be enriched in the # collection by gene set enrichment (correlation coefficients are not adjusted # for gene overlap)

```
pcxn.obj <- pcxn_analyze(collection = "pathprint",
            phenotype_0_genesets = c("ABC transporters (KEGG)",
                                    "ACE Inhibitor Pathway (Wikipathways)",
                                    "AR down reg. targets (Netpath)"),
            phenotype_1_genesets = c("DNA Repair (Reactome)"),
            adj_overlap = FALSE,
            top = 10,min\_abs\_corr = 0.05,
            max_pval = 0.05)
# Generate the heatmap for any pcxn object generated by the pcxn_explore() or
# pcxn_analyze() function
hm <- pcxn_heatmap(pcxn.obj , cluster_method = "complete")
# Get the gene members (Entrez Ids and names) of any pathway/geneset in the
# available collections
genesets_list <- pcxn_gene_members(pathway_name = "Alzheimer's disease (KEGG)")
# Create a network for any pcxn object generated by the pcxn_explore() or
# pcxn_analyze() function
# network <- pcxn_network(pcxn.obj)
```
pcxn-class *A pcxn object produced by pcxn\_explore() or pcxn\_analyze(). It holds the corresponding analysis, the data produced by the analysis and the geneset groups involved.*

#### **Description**

A pcxn object produced by pcxn\_explore() or pcxn\_analyze(). It holds the corresponding analysis, the data produced by the analysis and the geneset groups involved.

#### Value

pcxn object with a type, data and geneset\_groups field

#### **Slots**

type character. data matrix. geneset\_groups list.

#### Examples

```
# Create and show a pcxn object
pcxn <- pcxn_explore("pathprint","Alzheimer's disease (KEGG)", 10,
0.05, 0.05)
```
pcxn

<span id="page-4-0"></span>pcxn\_explore\_analyze *Discover correlated pathway/gene sets of a single pathway/gene set or correlation relationships among multiple pathways/gene sets.*

#### **Description**

Using pcxn\_explore, select a single pathway/gene set from one of the four collections ( MSigDB H hallmark gene sets, MSigDB C2 Canonical pathways, MSigDB C5 GO BP gene sets, and Pathprint ) and discover its correlated pathway/gene sets within the same collection.

Using pcxn\_analyze, discover correlation relationships among multiple pathways/gene sets identified by GSEA (gene set enrichment analysis). All the input pathways/gene sets should come from the same collection. MSigDB H hallmark gene sets, MSigDB C2 Canonical pathways, MSigDB C5 GO BP gene sets, and Pathprint are treated as four separate collections.

#### Usage

```
pcxn_explore(collection = c("pathprint", "MSigDB_H","MSigDB_C2_CP",
                            "MSigDB_C5_GO_BP"),
            query_geneset,
            adj_overlap = FALSE,top = 10,
            min\_abs\_corr = 0.05,
            max\_pval = 0.05pcxn_analyze(collection = c("pathprint", "MSigDB_H","MSigDB_C2_CP",
                            "MSigDB_C5_GO_BP"),
            phenotype_0_genesets,
            phenotype_1_genesets,
            adj_overlap = FALSE,
            top = 10,
            min\_abs\_corr = 0.05,
            max\_pval = 0.05
```
#### Arguments

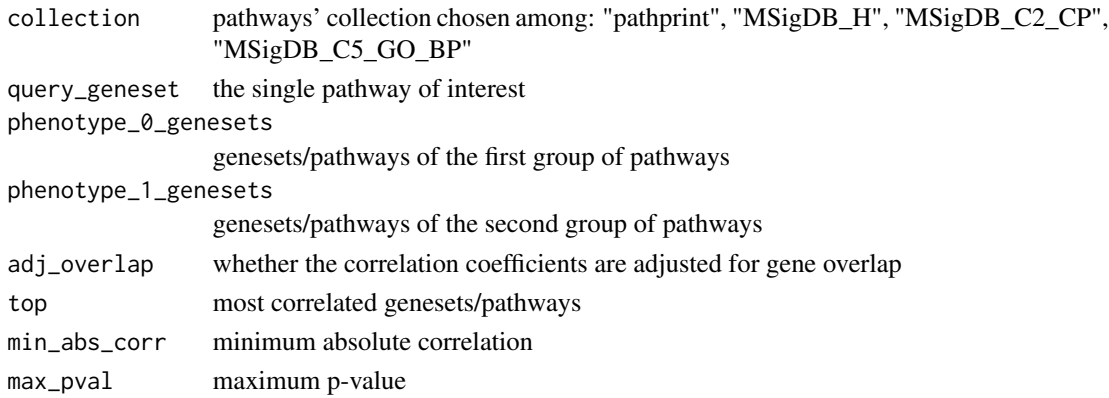

#### <span id="page-5-0"></span>Value

a pcxn object

#### Author(s)

Sokratis Kariotis

#### References

Pita-Juarez Y.,Altschuler G.,Kariotis S.,Wei W.,Koler K.,Tanzi R. and W. A. Hide (2018). "The Pathway Coexpression Network: Revealing Pathway Relationships."

#### Examples

```
# pcxn_explore function can be used with the default parameters:
pcxn_explore("pathprint","Alzheimer's disease (KEGG)")
# If specific parameters are desired we can use the full list of arguments:
pcxn_explore("pathprint","Alzheimer's disease (KEGG)", FALSE,
                                100, 0.02, 0.045)
# pcxn_analyze can be used with two gene sets and the default parameters:
pcxn_analyze("pathprint",c("ABC transporters (KEGG)",
                            "ACE Inhibitor Pathway (Wikipathways)",
                            "AR down reg. targets (Netpath)"),
                            c("DNA Repair (Reactome)"))
# Alternatively, you can use only one gene set:
pcxn_analyze("MSigDB_H",c("HALLMARK_COAGULATION","HALLMARK_UV_RESPONSE_UP"))
# If specific parameters are desired we can use the full list of arguments:
pcxn_analyze("pathprint",c("ABC transporters (KEGG)",
                            "ACE Inhibitor Pathway (Wikipathways)",
                            "AR down reg. targets (Netpath)"),
                            c("DNA Repair (Reactome)"),
                            FALSE,
                            top = 100,min\_abs\_corr = 0.025,
                            max_pval = 0.03
```
pcxn\_gene\_members *Acquire the gene members of a pathway from the pcxnData package*

#### Description

Acquire the gene members of one of the available pathways that belong to MSigDB H hallmark pathways, MSigDB C2 Canonical pathways, MSigDB C5 GO BP gene sets or Pathprint genesets

#### <span id="page-6-0"></span>pcxn\_heatmap 7

#### Usage

```
pcxn_gene_members(pathway_name = "Alzheimer's disease (KEGG)")
```
#### Arguments

pathway\_name the pathway whose members we want

#### Value

a matrix of Entrez IDs and gene symbols

#### Author(s)

Sokratis Kariotis

#### Examples

```
# Get the members of a single pathway
pcxn_gene_members("Alzheimer's disease (KEGG)")
```
pcxn\_heatmap *Draw a heatmap of a pcxn object*

#### Description

Draw a heatmap of a pcxn object where color represents correlation coefficients.

#### Usage

```
pcxn_heatmap(object, cluster_method = "complete")
```
#### Arguments

object pcxn object created by pcxn\_explore or pcxn\_analyze functions cluster\_method clustering method drawn from: "ward.D", "ward.D2", "single", "complete", "average", "mcquitty", "median", "centroid"

#### Value

a pheatmap object

#### Author(s)

Sokratis Kariotis

#### See Also

[pcxn\\_network](#page-7-1)

#### Examples

```
# Draw a heatmap of a pcxn object with a specific clustering method
object <- pcxn_explore("pathprint","Alzheimer's disease (KEGG)", 10, 0.05, 0.05)
```

```
pcxn_heatmap(object, "complete")
```
<span id="page-7-1"></span>pcxn\_network *Create a network of a pcxn object*

#### Description

Create a network of a pcxn object

#### Usage

```
pcxn_network(object)
```
#### Arguments

object pcxn object created by explore or analyze functions

#### Value

draws a tkplot object and saves a graph object representing the network

#### Examples

```
# Create a network of a pcxn object
object <- pcxn_explore("pathprint","Alzheimer's disease (KEGG)",
10, 0.05, 0.05)
```
# network <- pcxn\_network(object)

<span id="page-7-0"></span>

# <span id="page-8-0"></span>Index

∗ package pcxn, [2](#page-1-0) Introduction to pcxn *(*pcxn*)*, [2](#page-1-0) pcxn, [2](#page-1-0) pcxn-class, [4](#page-3-0) pcxn\_analyze *(*pcxn\_explore\_analyze*)*, [5](#page-4-0) pcxn\_explore *(*pcxn\_explore\_analyze*)*, [5](#page-4-0) pcxn\_explore\_analyze, [5](#page-4-0) pcxn\_gene\_members, [6](#page-5-0) pcxn\_heatmap, [7](#page-6-0) pcxn\_network, *[7](#page-6-0)*, [8](#page-7-0)